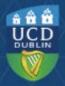

Clárlann UCD | UCD Registry

## **Useful Banner Forms**

| Form Name | Function                                                                                        |
|-----------|-------------------------------------------------------------------------------------------------|
| SGAADVR   | Add Adviser information for Graduate students                                                   |
| SFAREGS   | View and amend student module registrations                                                     |
| SFASTCA   | Check CRN (Course Reference Number) registration history for a student in a given term          |
| SGASTDN   | General Student Record – shows term, student status, fee rate, major                            |
| SHATCMT   | Scholarship Detail Form                                                                         |
| SOAHOLD   | View/add hold Information e.g. fees hold on a student                                           |
| SOAIDEN   | Person Search – use to find a student record by name or partial number                          |
| SPACMNT   | Person Comment Form – add/read comments on a student record                                     |
| SSASECT   | Check information for a CRN e.g. part of term, module type, grade mode, instructor, timetabling |
| SSASECQ   | Look up CRNs (Course Reference Numbers) for a module                                            |
| TSICSRV   | Look up student fee account information                                                         |

If you need access to a particular form, please email systems.data@ucd.ie